## Web Call Back

The Web Callback module allows you to easily add an HTML call-me box to your web site. Visitors enter their phone number into the field in order to be connected with a specific destination. The Web Callback module allows you to prepend information to the caller ID, which can alert you that the call is coming from a specific callback. You can also set dial matches to specify which numbers users are allowed to call. Once you have set your destination and saved changes, you will receive HTML code to paste into your website.

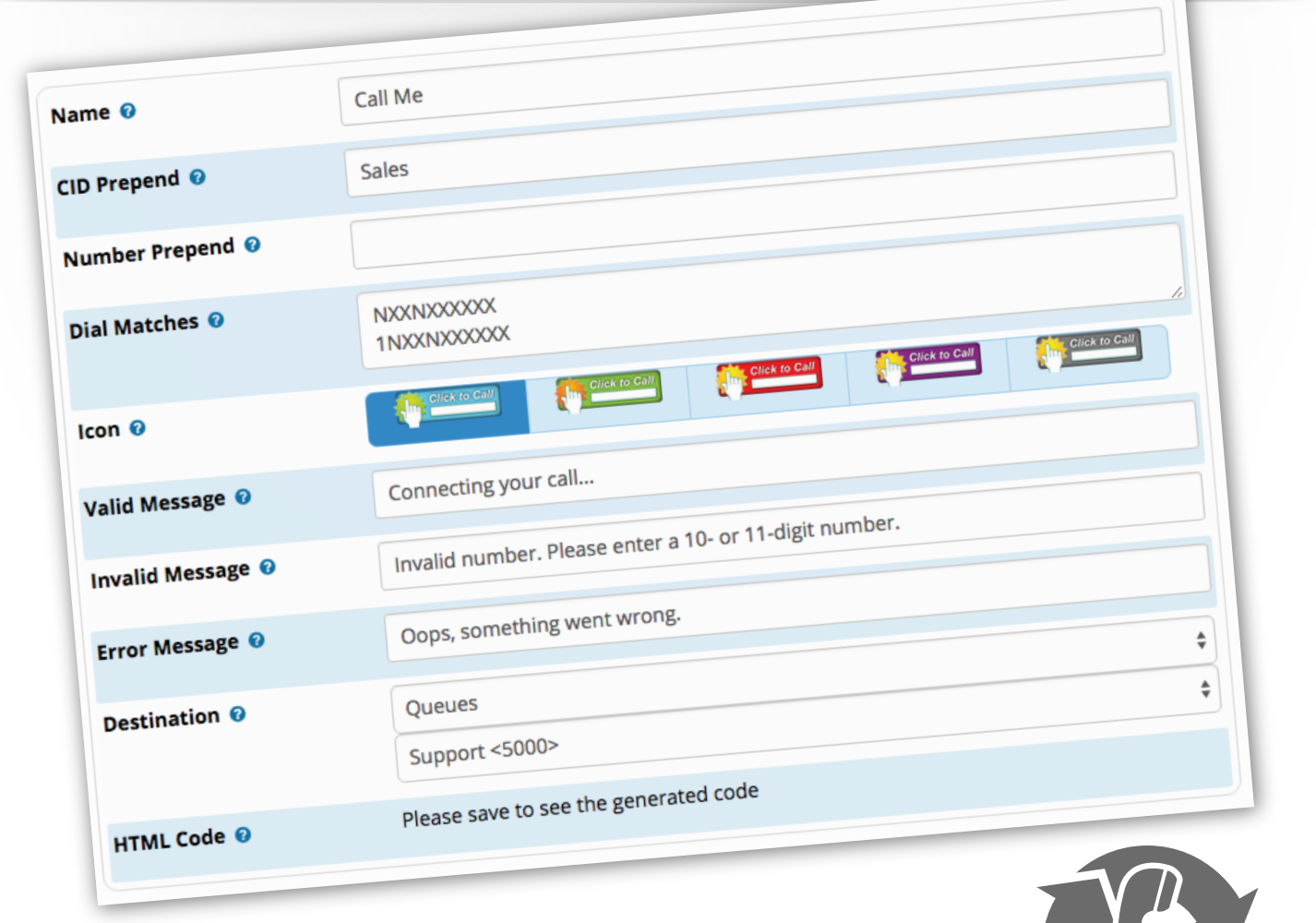

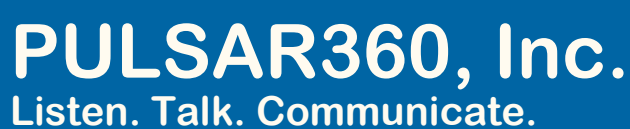

http://Pulsar360.com © Copyright Pulsar360, Inc. 2018